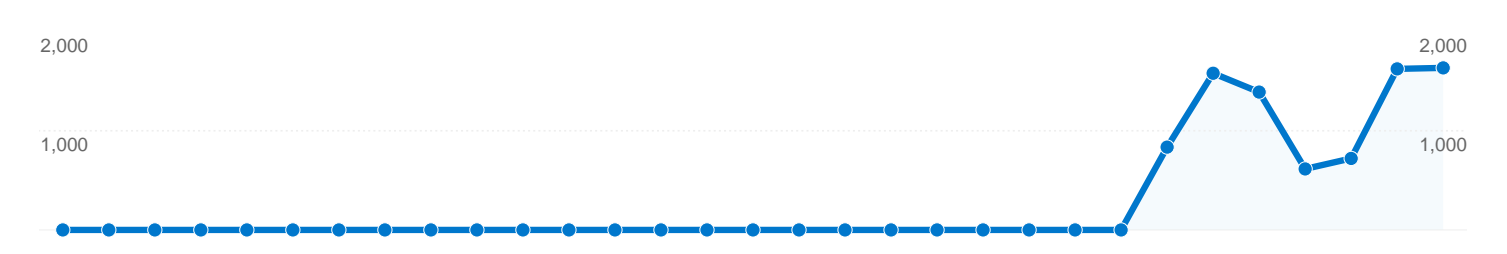

## Search sent 8,399 total visits via 6,415 keywords

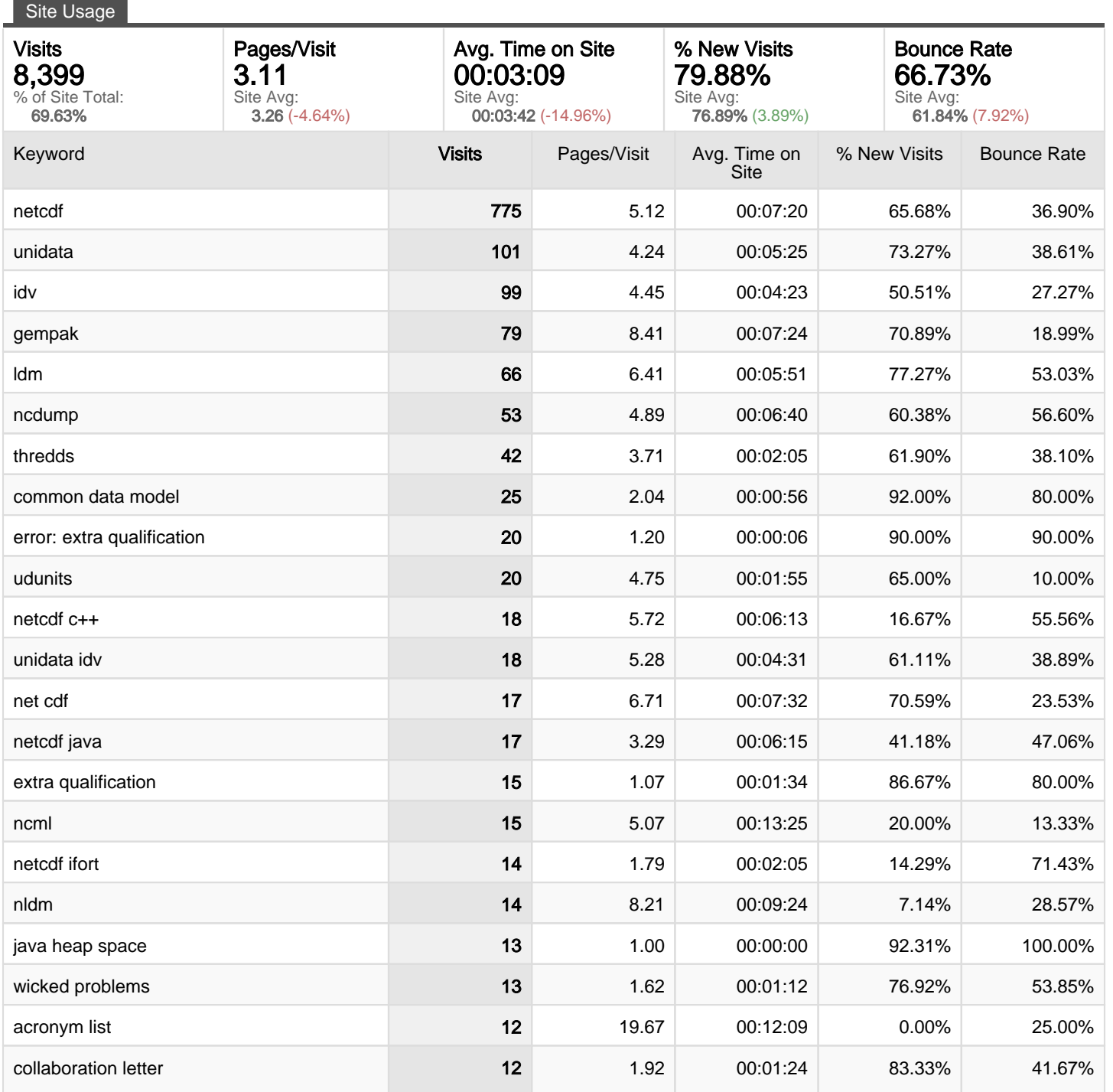

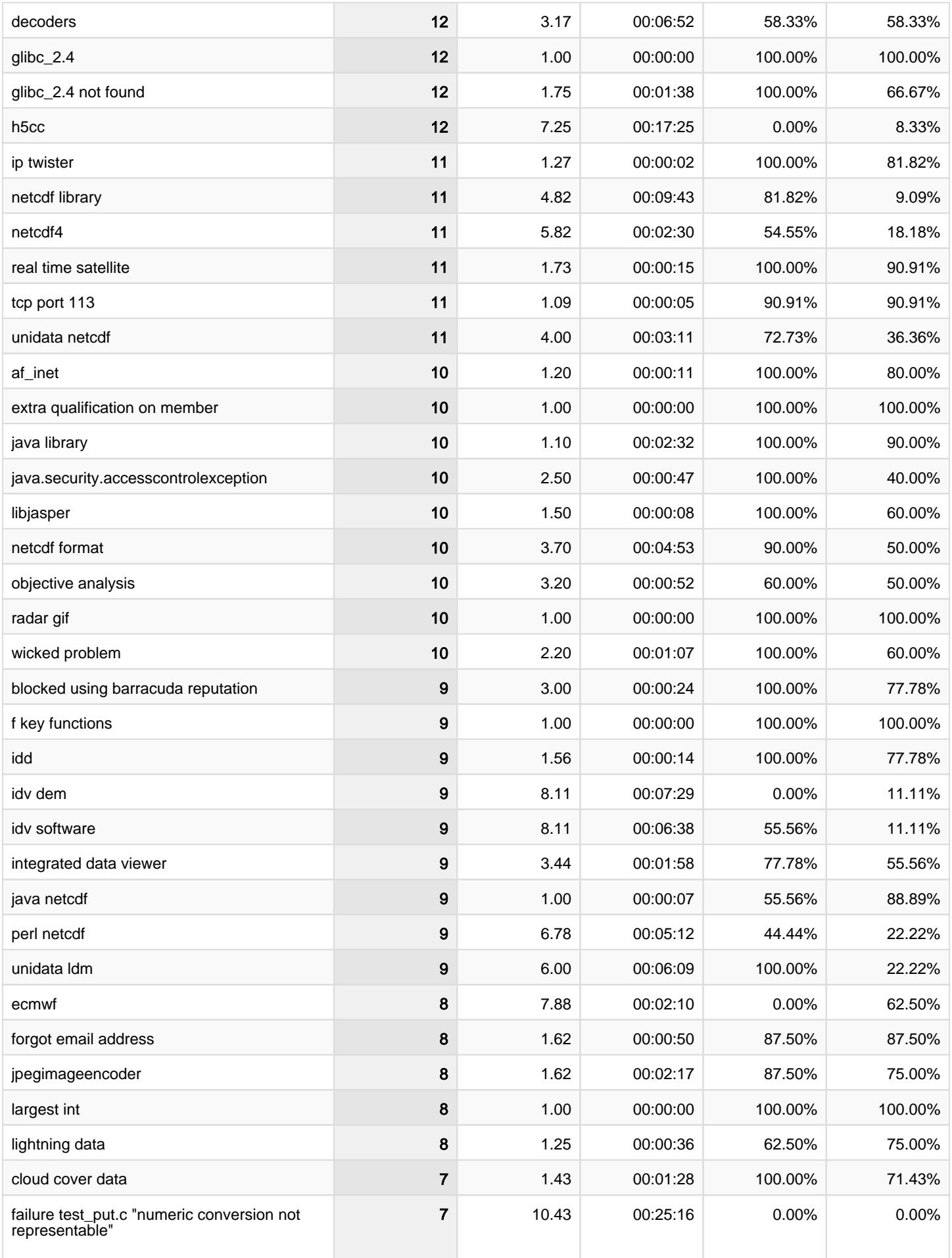

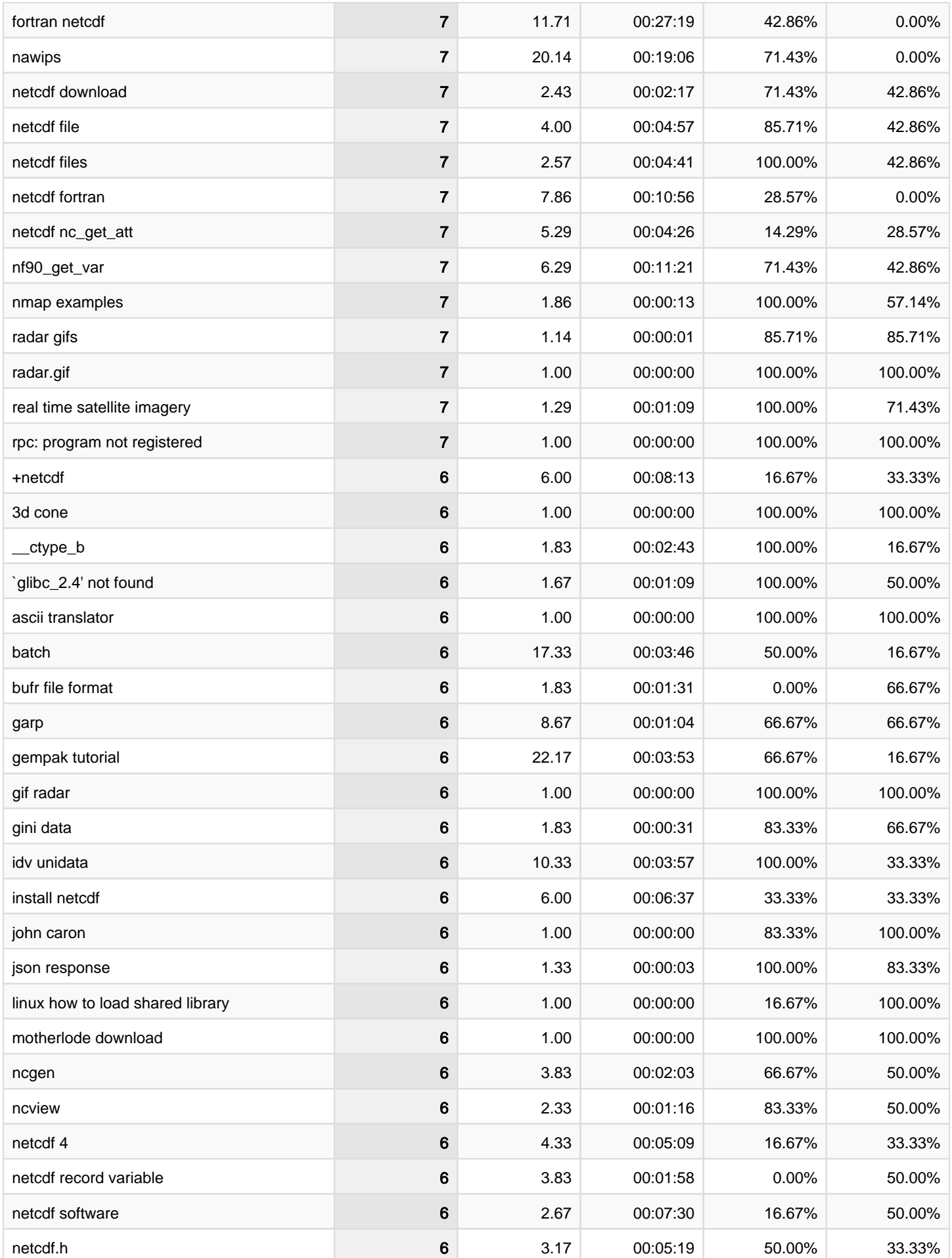

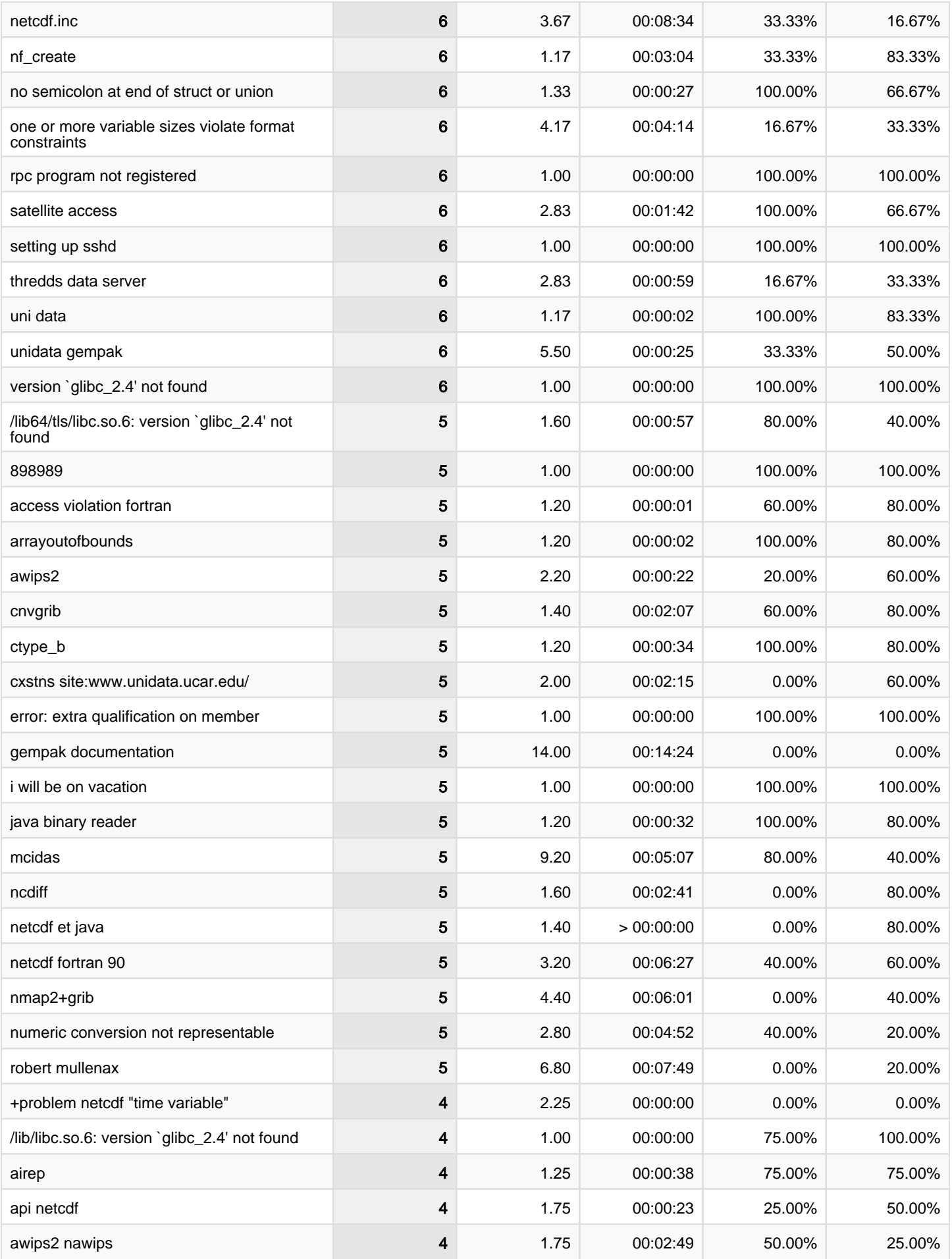

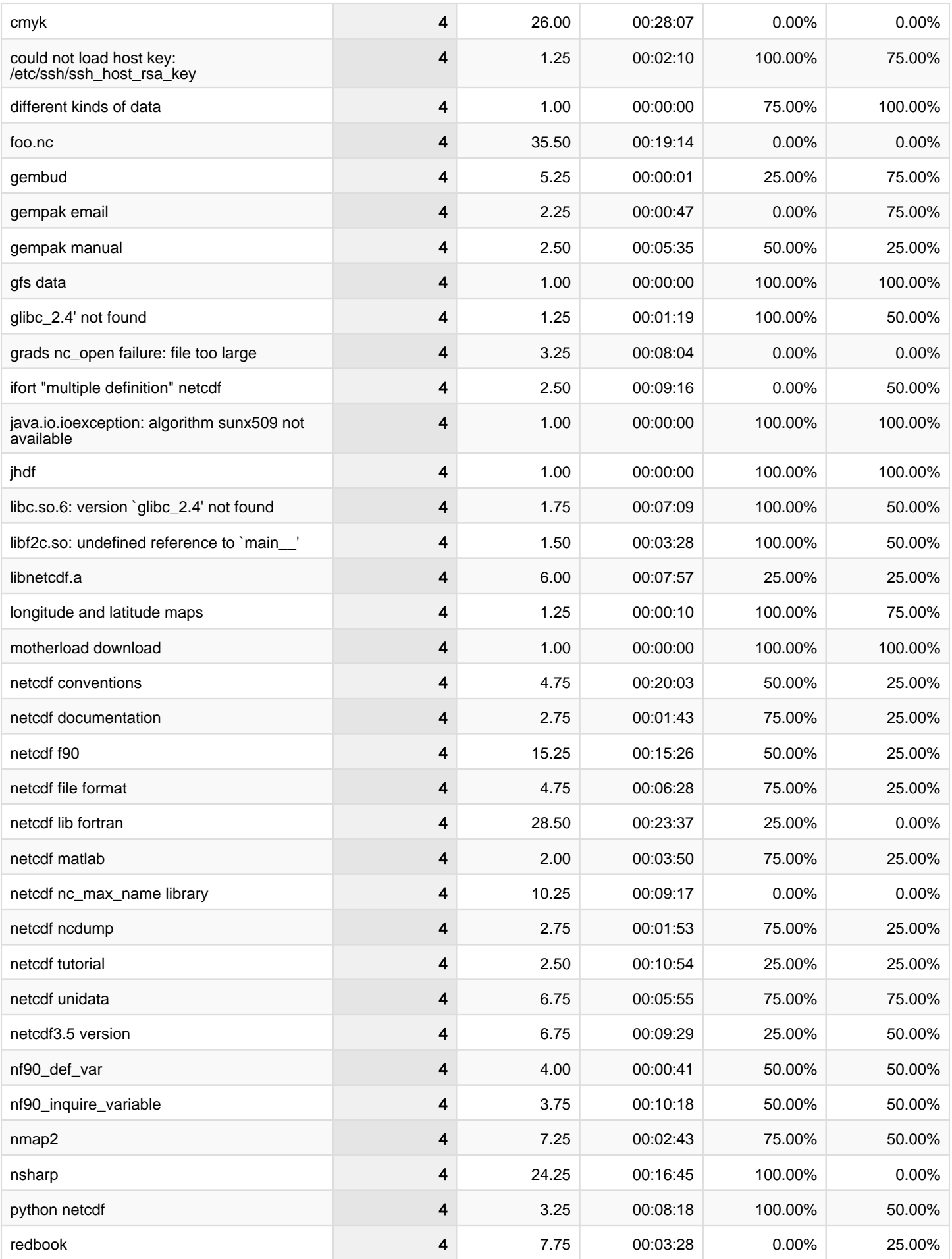

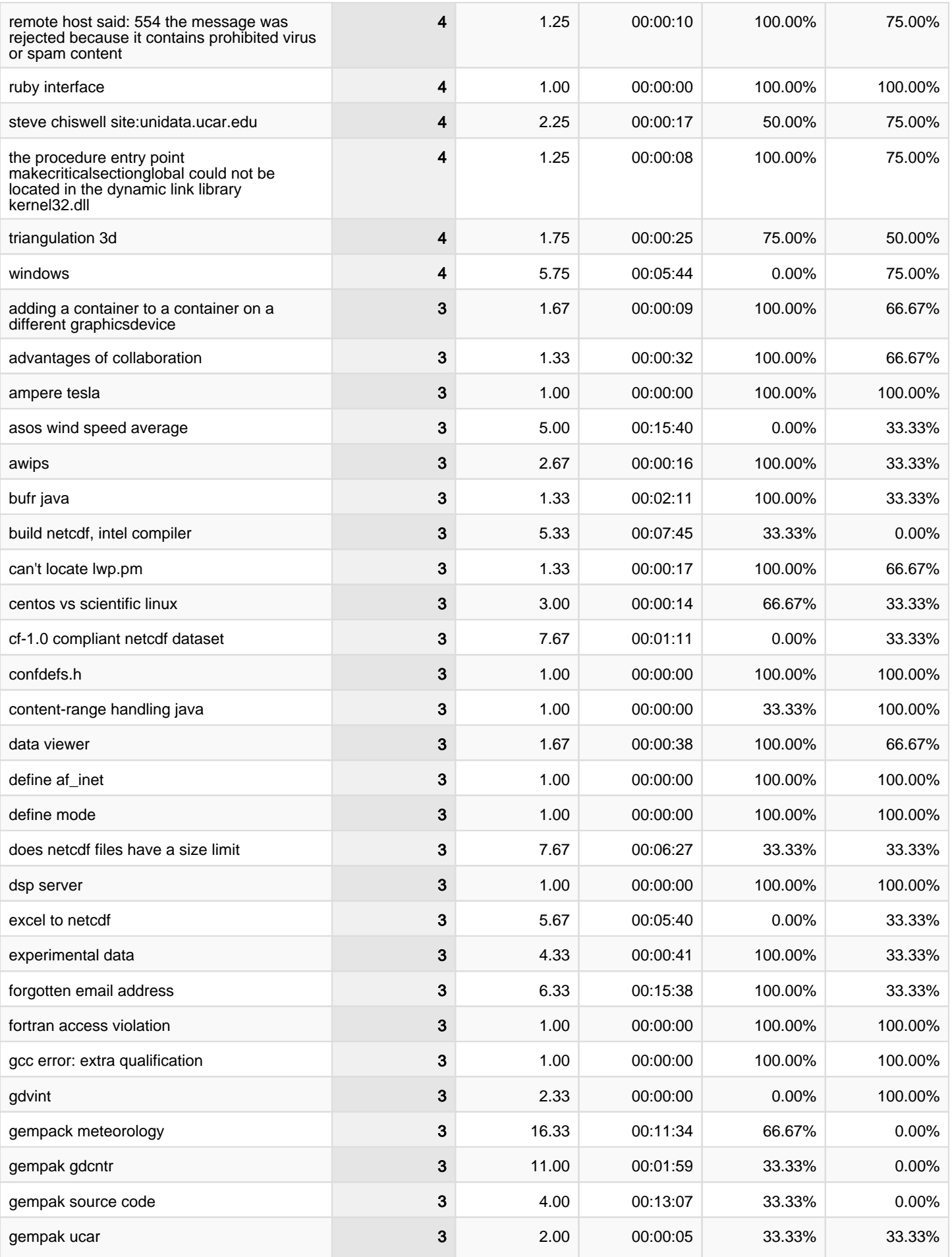

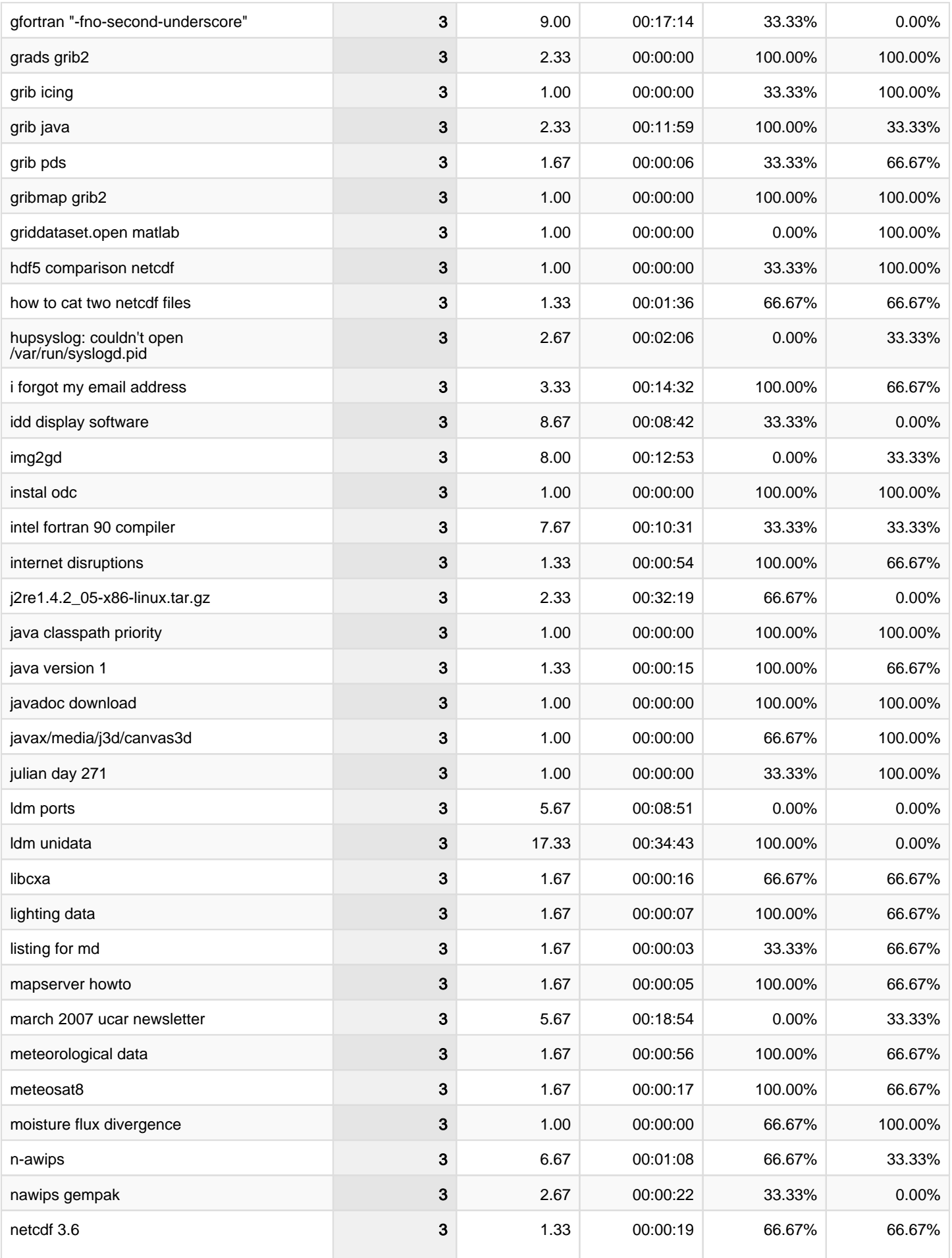

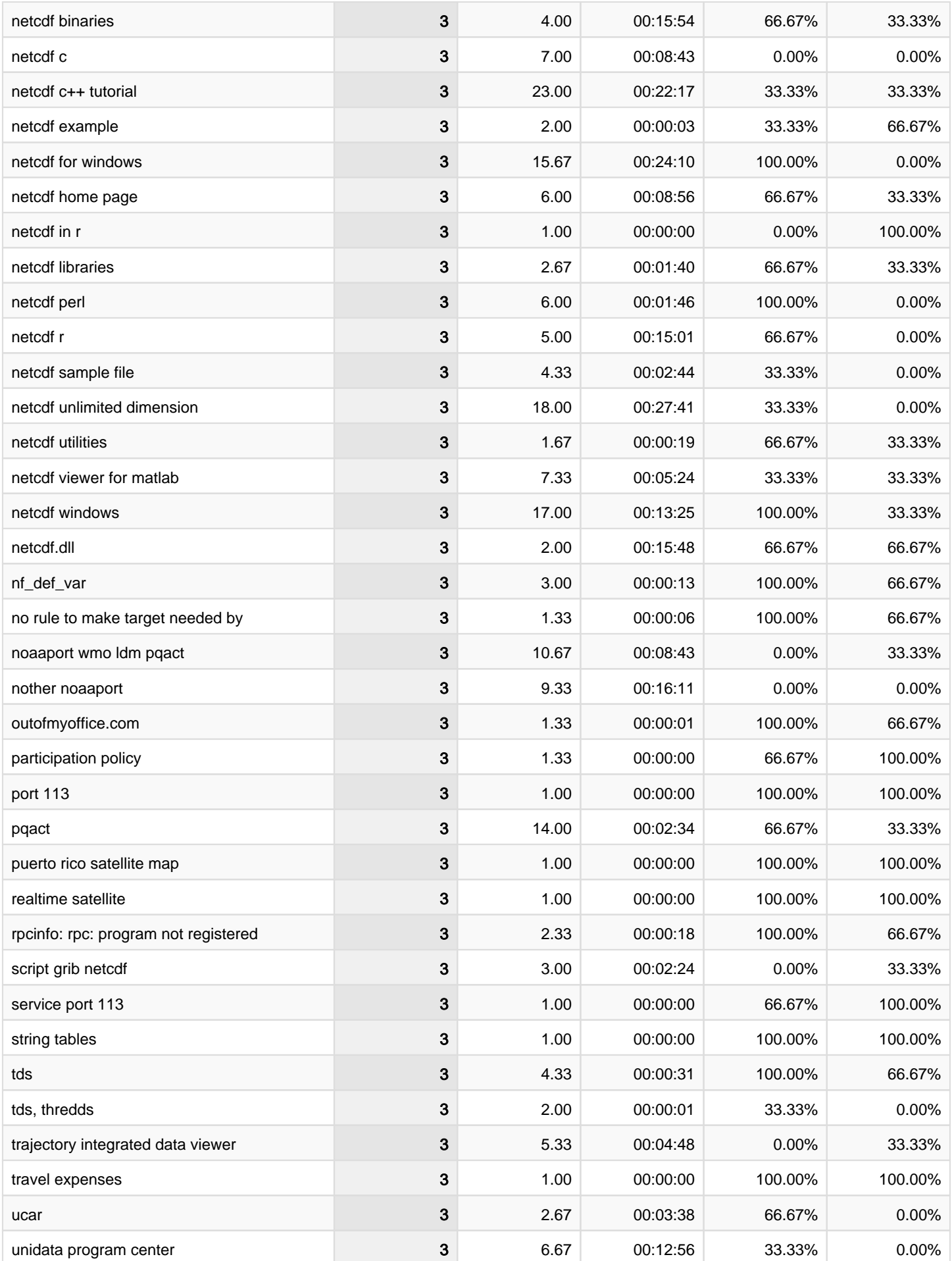

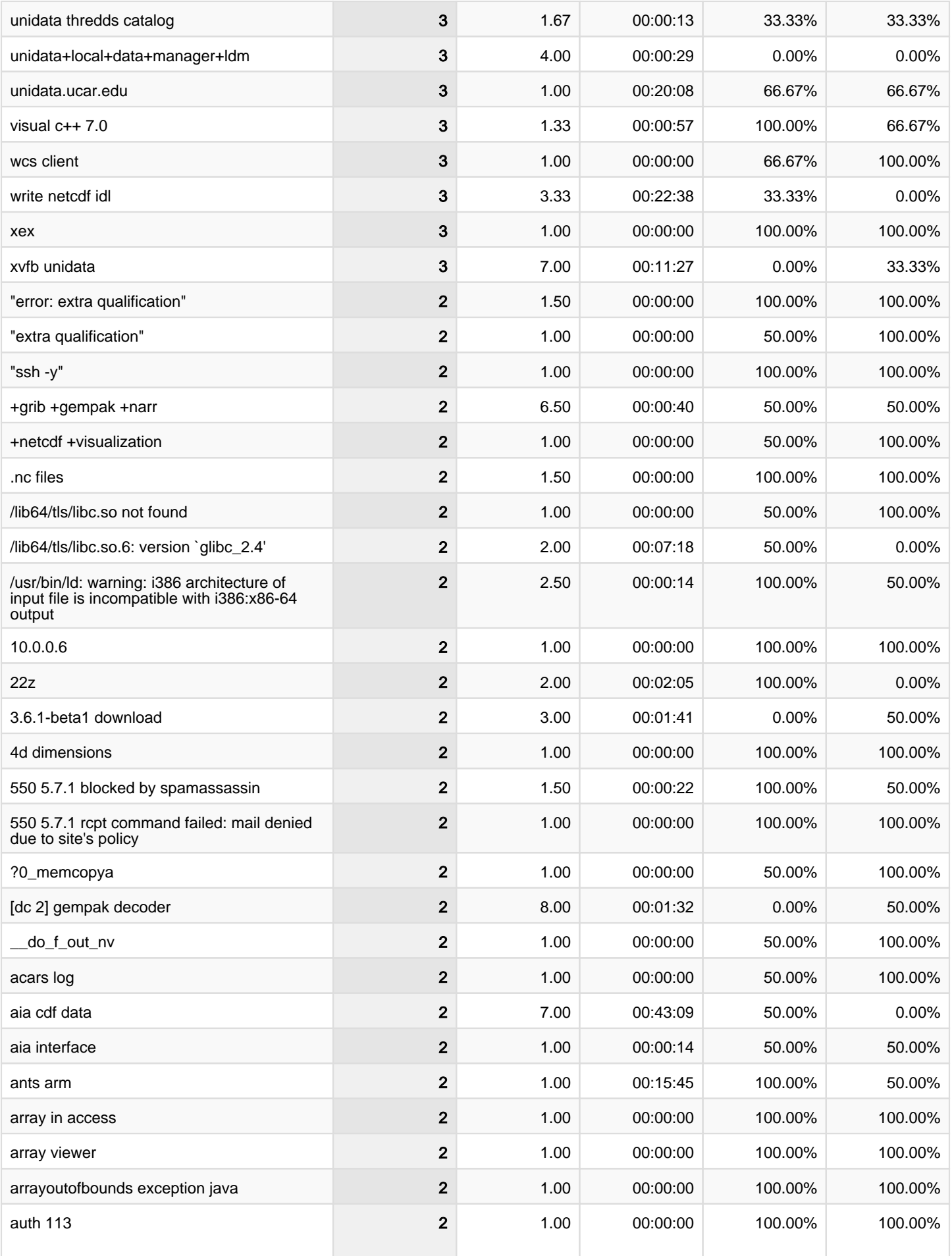

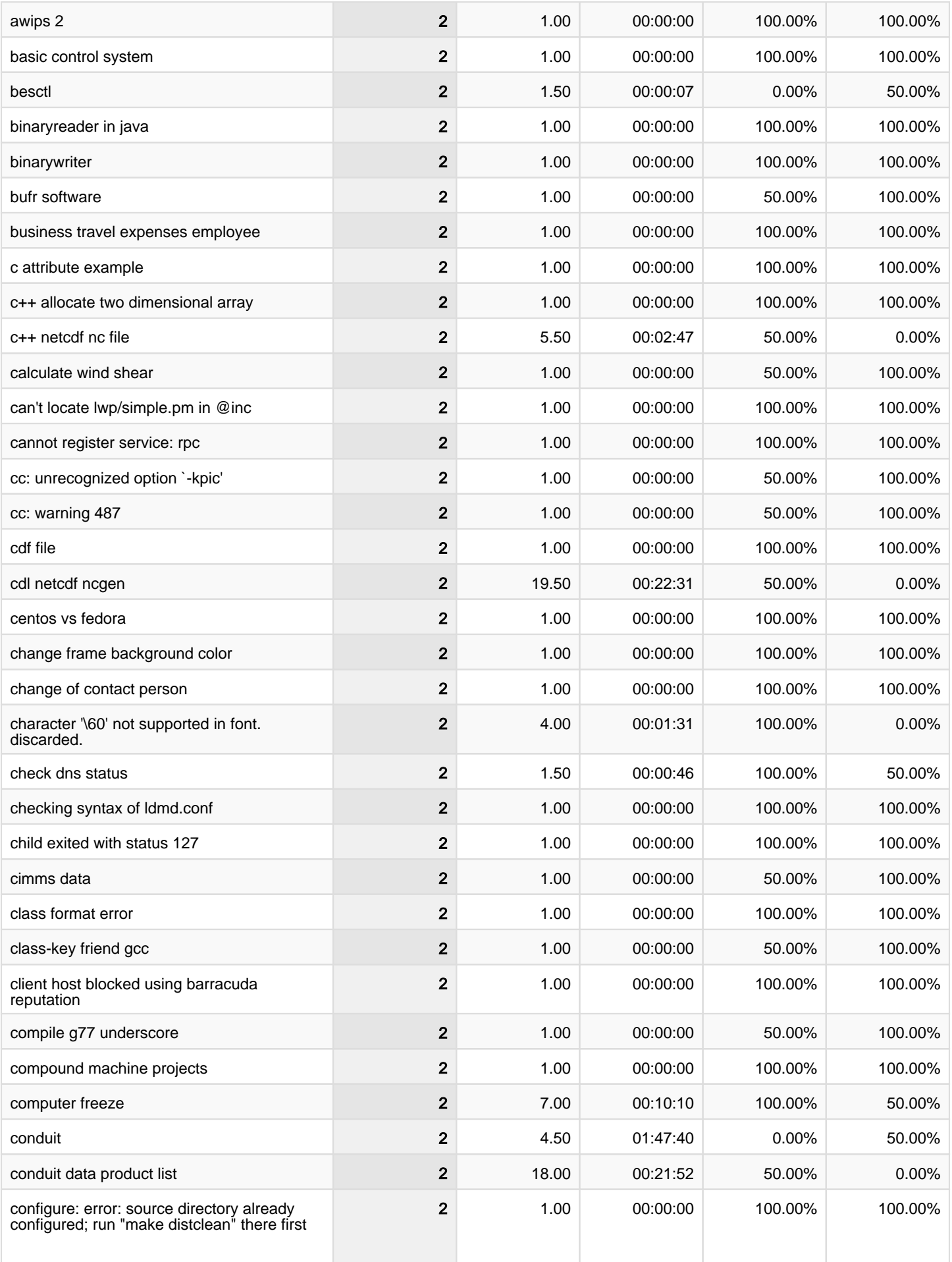

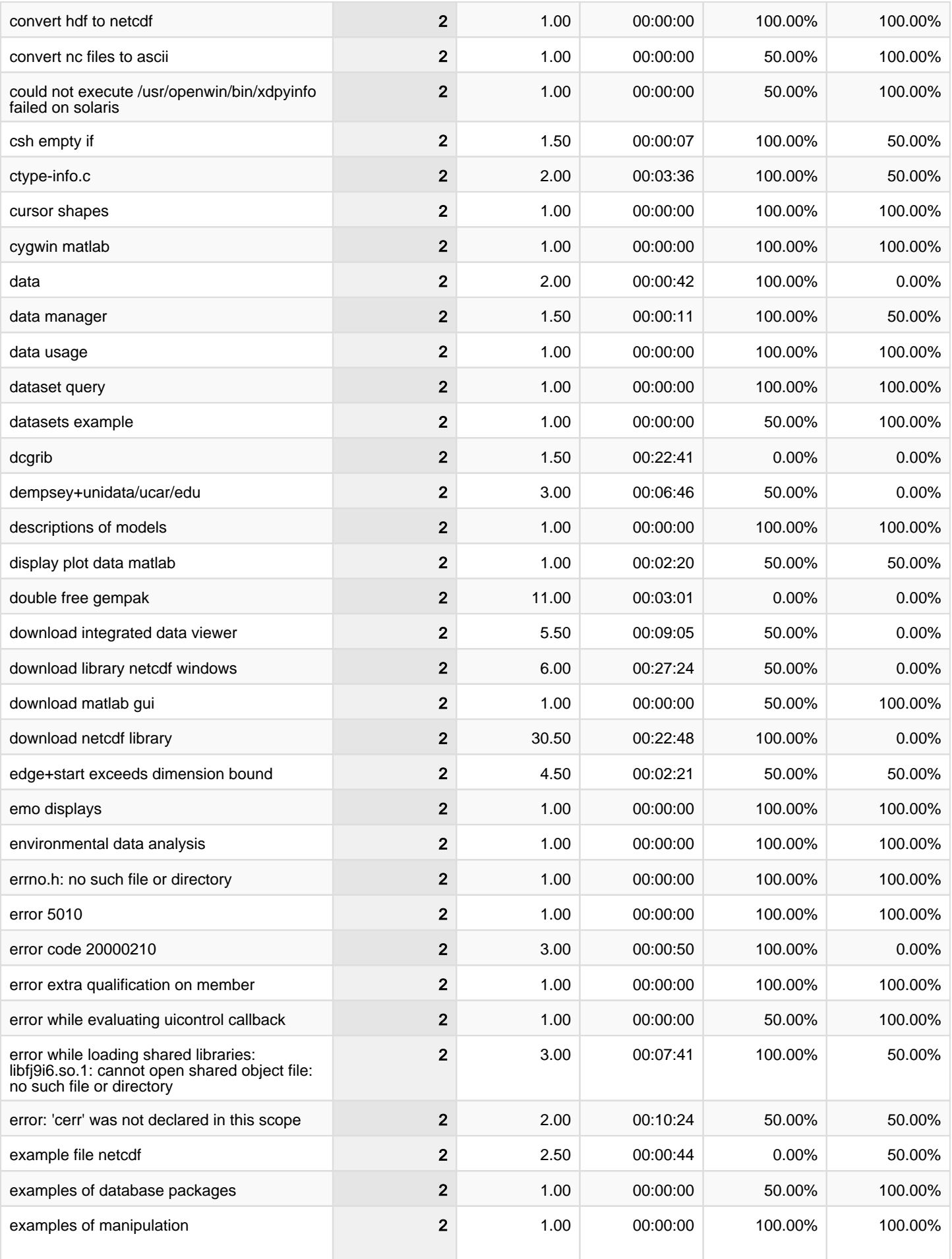

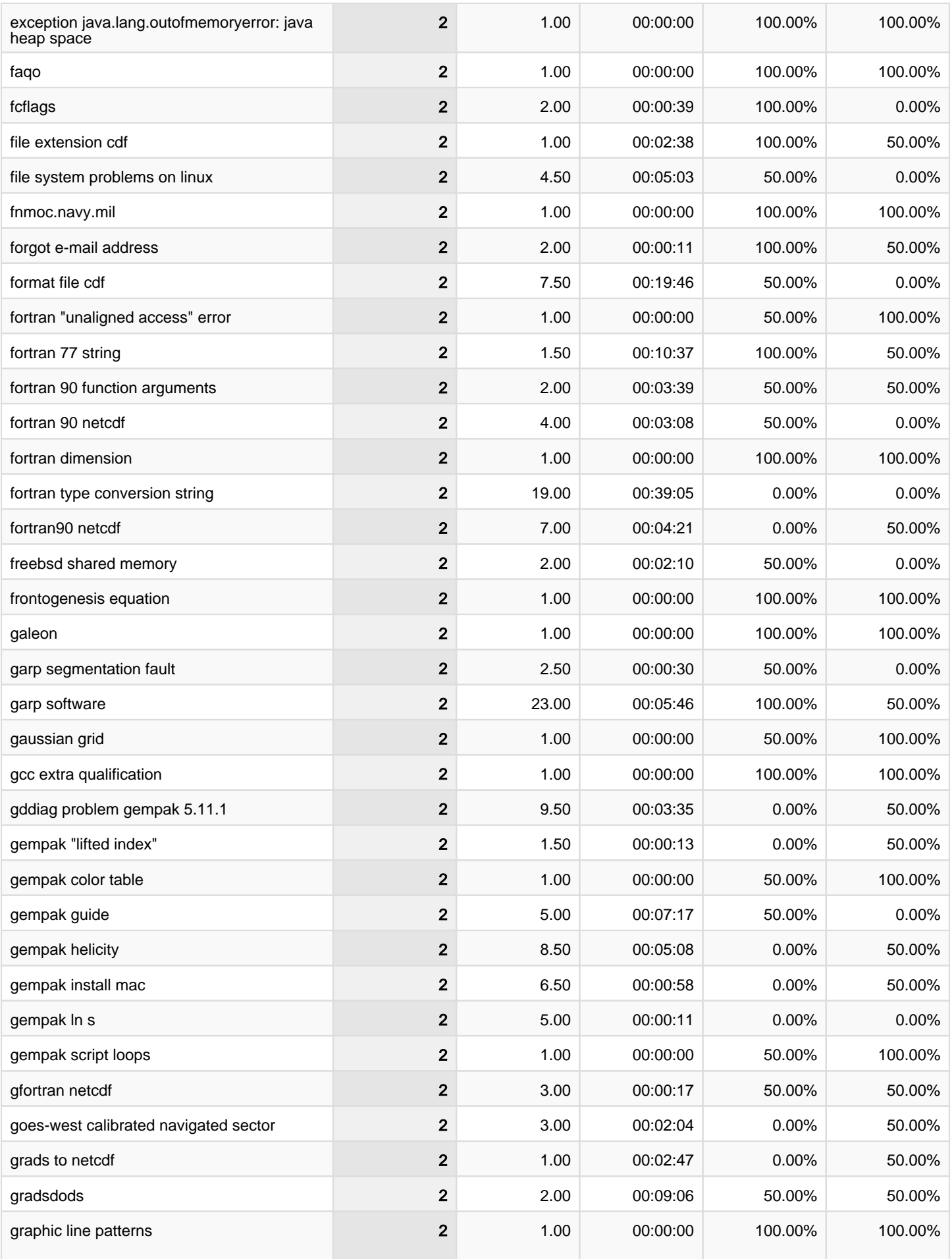

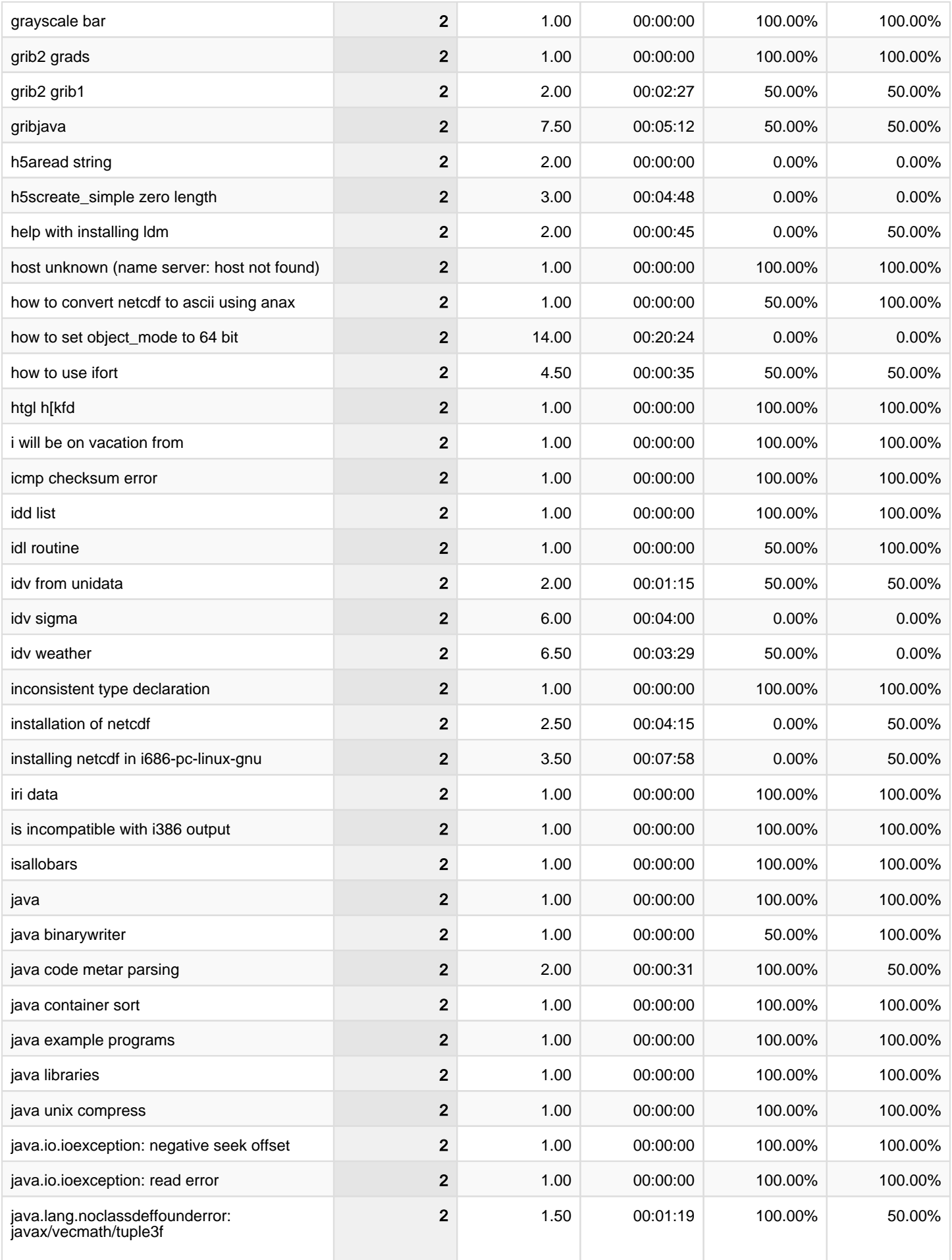

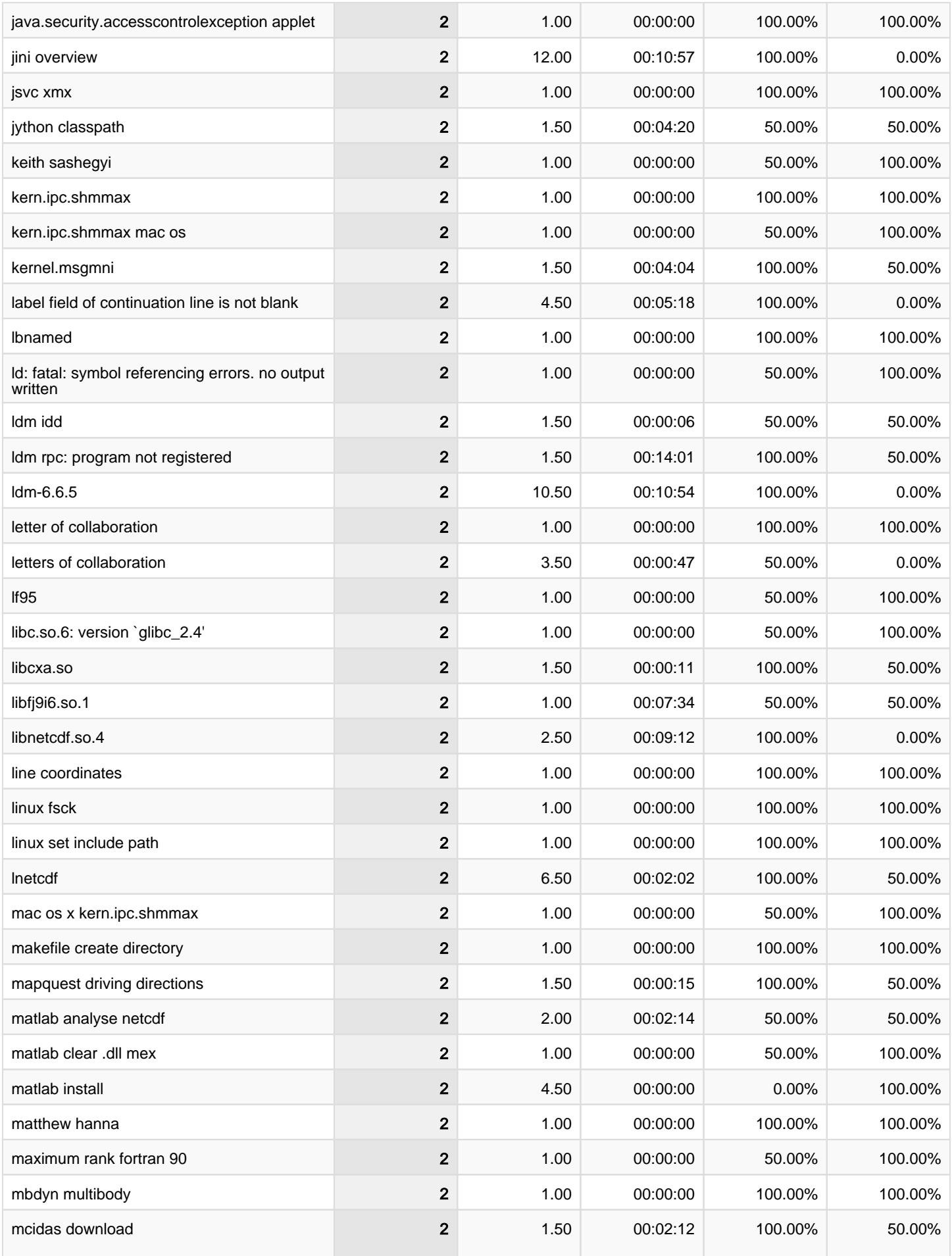

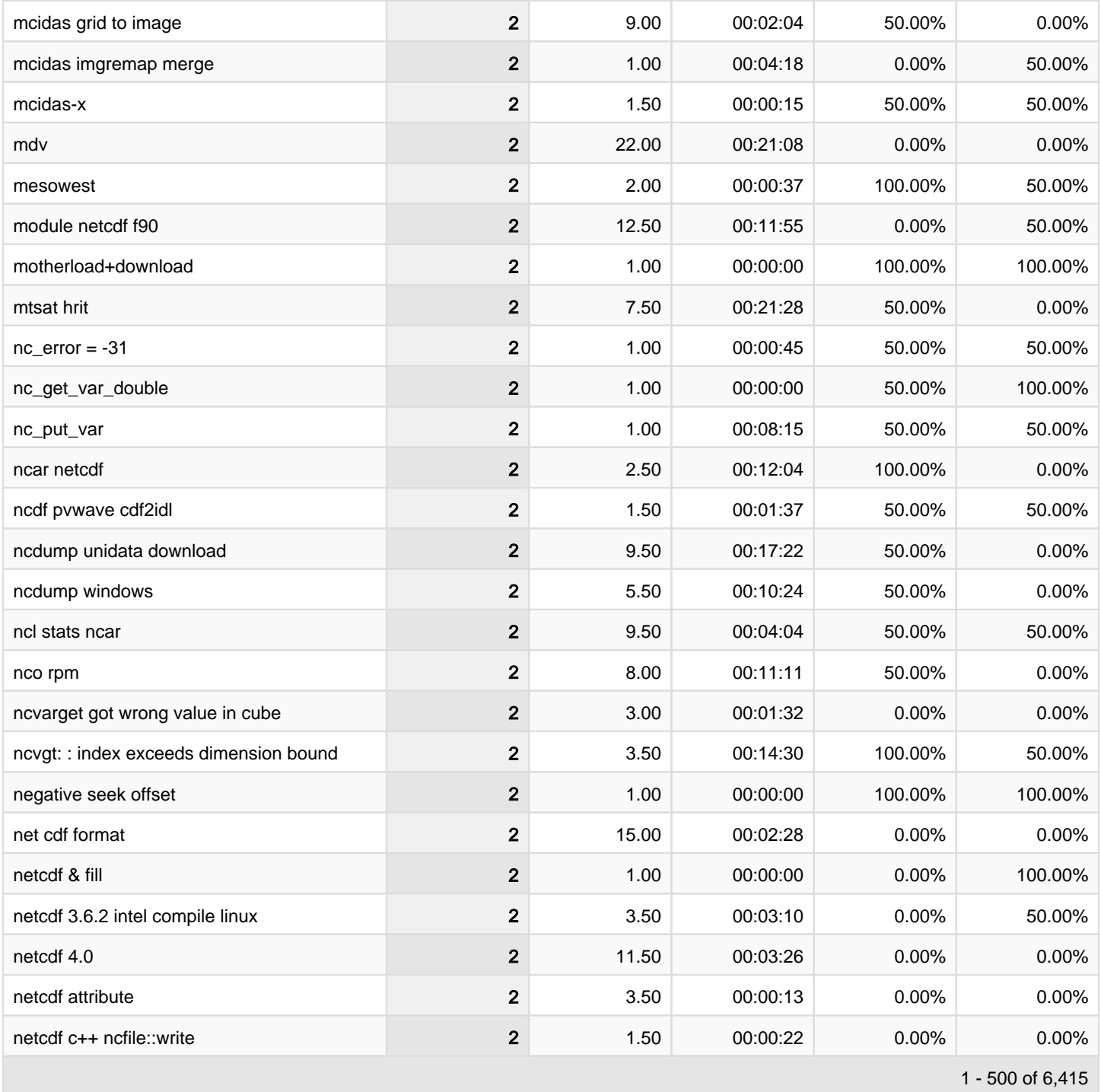